# **Oracle® VM Server for SPARC 3.4.0.3 Supplemental Release Notes**

February 2017

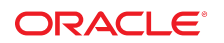

## **Oracle VM Server for SPARC 3.4.0.3 Supplemental Release Notes**

These supplemental release notes contain the list of resolved issues in Oracle VM Server for SPARC 3.4.0.3 maintenance update release.

These supplemental release notes contain the following information about the Oracle VM Server for SPARC 3.4.0.3 maintenance update release:

- ["Resolved Issues" on page 2](#page-1-0)
- ["Documentation Issues" on page 3](#page-2-0)

For information about the supported hardware and minimum and fully qualified firmware, Oracle Solaris OS and hardware, see Chapter 1, "System Requirements" in *[Oracle VM Server for SPARC 3.4 Installation](http://www.oracle.com/pls/topic/lookup?ctx=E69554-01&id=LDSIGrequirements) [Guide](http://www.oracle.com/pls/topic/lookup?ctx=E69554-01&id=LDSIGrequirements)*.

For information about issues with the Oracle VM Server for SPARC 3.4 software, see *[Oracle VM Server for](http://www.oracle.com/pls/topic/lookup?ctx=E69554-01&id=LDSRN) [SPARC 3.4 Release Notes](http://www.oracle.com/pls/topic/lookup?ctx=E69554-01&id=LDSRN)*.

## <span id="page-1-0"></span>**Resolved Issues**

The following issues have been addressed for the Oracle VM Server for SPARC 3.4.0.3 software release:

 ldm start-reconf/cancel-reconf loop causes ldmd abort and hv\_mblock exhaustion I/O guest domain run diskinfo/croinfo only lists PCIE slot no other buses ldm set-io shouldn't allow an invalid multicast alt-mac-addrs to be set for a virtual function ds\_dio should wait for existing getinfo\_threads to exit before creating new ones Problem in MGMTMIGRN/MIGRATION-MGMT Targeted mode PPAR DR memory remap fails if target memory is not aligned ldmd dumps core on SPARC M7-16 server after updating to sysfw build 45\_a IOVFC from saved config lost port-wwn and node-wwn info Extend vHBA DS timeout so ls-hba with many LUNs succeeds - workaround 2471238 Propagate keystore-backup persistence version to keystore Infinite loop encountered in mem\_bind\_real for Board DR in ratio mode

## <span id="page-2-0"></span>**Documentation Issues**

## **Maximum Number of LDC Endpoints in the LDC Pool**

"Using Logical Domain Channels" in *[Oracle VM Server for SPARC 3.4 Administration Guide](http://www.oracle.com/pls/topic/lookup?ctx=E69554-01&id=LDSAGusingldcs)* is out of date. Following is the updated section:

Oracle VM Server for SPARC uses logical domain channels (LDCs) to implement all communications such as console, virtual I/O, and control traffic. An LDC is the method used to enable communications between two endpoints. Although typically each endpoint is in a different domain, the endpoints can be in the same domain to enable loopback communications.

This software and system firmware provide a large pool of LDC endpoints that you can use for the control domain and guest domains. This LDC endpoint pool is available starting with the SPARC T4 servers and Fujitsu M10 servers. The number of LDCs in the pool is based on the platform type as follows:

- **SPARC T4 Server –** 1984 LDC endpoints per logical domain
- **SPARC T5 Server** 4080 LDC endpoints per logical domain
- **SPARC T7 Series Server –** 4080 LDC endpoints per logical domain
- **SPARC M5 Server** 4080 LDC endpoints per logical domain
- **SPARC M6 Server** 4080 LDC endpoints per logical domain
- **SPARC M7 Series Server** 4080 LDC endpoints per logical domain
- **Fujitsu M10 Server** 4080 LDC endpoints per logical domain
- **SPARC S7 Series Server** 4080 LDC endpoints per logical domain

**Note -** Starting with the Oracle SPARC T5 servers and for all Fujitsu servers, the LDC pool contains 4080 LDCs when the domain runs at least the Oracle Solaris 11.3 SRU 8 OS. Otherwise, LDC the pool contains 1984 LDCs.

The required system firmware to support the LDC endpoint pool is 8.5.2 for SPARC T4 servers, 9.2.1 for SPARC T5 servers, SPARC M5 servers, and SPARC M6 servers, 9.4.3 for SPARC T7 series servers and SPARC M7 series servers, any release version for SPARC S7 series servers, and XCP2240 for Fujitsu M10 servers.

The following LDC endpoint limits still apply if you run an older version of the system firmware on a supported platform or on an UltraSPARC T2, UltraSPARC T2 Plus, or SPARC T3 platform:

- **UltraSPARC T2 Server –** 512 LDC endpoints per logical domain
- **UltraSPARC T2 Plus Server** 768 LDC endpoints per logical domain
- **SPARC T3 Server –** 768 LDC endpoints per logical domain
- **SPARC T4 Server –** 768 LDC endpoints per logical domain
- **SPARC T5 Server** 768 LDC endpoints per logical domain
- **SPARC T7 Series Server –** 768 LDC endpoints per logical domain
- **SPARC M5 Server –** 768 LDC endpoints per logical domain
- **SPARC M6 Server** 768 LDC endpoints per logical domain
- **SPARC M7 Series Server –** 768 LDC endpoints per logical domain
- **Fujitsu M10 Server** 768 LDC endpoints per logical domain
- **SPARC S7 Series Server** 768 LDC endpoints per logical domain

If you attempt to add a service or bind a domain so that the number of LDC endpoints exceeds the limit on any single domain, the operation fails with an error message similar to the following:

13 additional LDCs are required on guest primary to meet this request,

but only 9 LDCs are available

The following guidelines enable you to plan properly for using LDC endpoints and explain why you might experience an overflow of the LDC capabilities of the control domain:

- The control domain uses approximately 15 LDC endpoints for various communication purposes with the hypervisor, Fault Management Architecture (FMA), and the system processor (SP), independent of the number of other domains configured. The number of LDC endpoints used by the control domain depends on the platform and on the version of the software that is used.
- The Logical Domains Manager allocates an LDC endpoint to the control domain for every domain, including itself, for control traffic.
- Each virtual I/O service on the control domain uses one LDC endpoint for every connected client of that service. Each domain needs at least a virtual network, a virtual disk, and a virtual console.

The following equation incorporates these guidelines to determine the number of LDC endpoints that are required by the control domain:

15 + *number-of-domains* + (*number-of-domains* x *number-of-virtual-services*) = *total-LDC-endpoints*

*number-of-domains* is the total number of domains including the control domain and *number-of-virtualservices* is the total number of virtual I/O devices that are serviced by this domain.

The following example shows how to use the equation to determine the number of LDC endpoints when there is a control domain and eight additional domains:

 $15 + 9 + (8 \times 3) = 48$  LDC endpoints

The following example has 45 guest domains and each domain includes five virtual disks, two virtual networks, and a virtual console. The calculation yields the following result:

 $15 + 46 + 45 \times 8 = 421$  LDC endpoints

Depending upon the number of supported LDC endpoints of your platform, the Logical Domains Manager will either accept or reject the configuration.

If you run out of LDC endpoints on the control domain, consider creating service domains or I/O domains to provide virtual I/O services to the guest domains. This action enables the LDC endpoints to be created on the I/O domains and the service domains instead of on the control domain.

A guest domain can also run out of LDC endpoints. This situation might be caused by the inter-vnet-link property being set to on, which assigns additional LDC endpoints to guest domains to connect directly to each other.

The following equation determines the number of LDC endpoints that are required by a guest domain when inter-vnet-link=off:

2 + *number-of-vnets* + *number-of-vdisks* = *total-LDC-endpoints*

2 represents the virtual console and control traffic, *number-of-vnets* is the total number of virtual network devices assigned to the guest domain, and *number-of-vdisks* is the total number of virtual disks assigned to the guest domain.

The following example shows how to use the equation to determine the number of LDC endpoints per guest domain when inter-vnet-link=off and you have two virtual disks and two virtual networks:

 $2 + 2 + 2 = 6$  LDC endpoints

The following equation determines the number of LDC endpoints that are required by a guest domain when inter-vnet-link=on:

### 2 + [[(*number-of-vnets-from-vswX* x *number-of-vnets-in-vswX*)] ...] + *number-of-vdisks* = *total-LDC-endpoints*

2 represents the virtual console and control traffic, *number-of-vnets-from-vswX* is the total number of virtual network devices assigned to the guest domain from the *vswX* virtual switch, *number-of-vnets-in-vswX* is the total number of virtual network devices on the *vswX* virtual switch, and *number-of-virtual-disks* is the total number of virtual disks assigned to the guest domain.

The following example shows how to use the equation to determine the number of LDC endpoints per guest domain when inter-vnet-link=on and you have two virtual disks and two virtual switches. The first virtual switch has eight virtual networks and assigns four of them to the domain. The second virtual switch assigns all eight of its virtual networks to the domain:

### $2 + (4 \times 8) + (8 \times 8) + 2 = 100$  LDC endpoints

Virtual network devices that you create by using at least the Oracle VM Server for SPARC 3.4 software have inter-vnet-link=auto by default. This feature automatically turns off inter-vnet-links when the number exceeds the threshold. However, any virtual network devices that you created with inter-vnetlink=on must be explicitly modified to change inter-vnet-link=off to reduce the number of LDC channels. For more information, see "Inter-Vnet LDC Channels" in *[Oracle VM Server for SPARC 3.4](http://www.oracle.com/pls/topic/lookup?ctx=E69554-01&id=LDSAGintervnetchannels) [Administration Guide](http://www.oracle.com/pls/topic/lookup?ctx=E69554-01&id=LDSAGintervnetchannels)*.

You can still set inter-vnet-link=off to reduce the number of LDC endpoints in the domain or domains that have the virtual network devices. However, the off property value does not affect the service domain that has the virtual switch because the service domain still requires an LDC connection to each virtual network device. When this property is set to off, LDC channels are not used for inter-vnet communications. Instead, an LDC channel is assigned only for communication between virtual network devices and virtual switch devices. See the  $ldm(1M)$  $ldm(1M)$  man page.

**Note -** Although disabling the assignment of inter-vnet links reduces the number of LDC endpoints, it might negatively affect guest-to-guest network performance. This degradation would occur because all guest-toguest communications traffic goes through the virtual switch rather than directly from one guest domain to another guest domain.

Oracle VM Server for SPARC 3.4.0.3 Supplemental Release Notes

#### **Part No: E83161**

Copyright © 2007, 2017, Oracle and/or its affiliates. All rights reserved.

This software and related documentation are provided under a license agreement containing restrictions on use and disclosure and are protected by intellectual property laws. Except as expressly permitted in your license agreement or allowed by law, you may not use, copy, reproduce, translate, broadcast, modify, license, transmit, distribute, exhibit, perform, publish, or display any part, in any form, or by any means. Reverse engineering, disassembly, or decompilation of this software, unless required by law for interoperability, is prohibited.

The information contained herein is subject to change without notice and is not warranted to be error-free. If you find any errors, please report them to us in writing.

If this is software or related documentation that is delivered to the U.S. Government or anyone licensing it on behalf of the U.S. Government, then the following notice is applicable:

U.S. GOVERNMENT END USERS: Oracle programs, including any operating system, integrated software, any programs installed on the hardware, and/or documentation, delivered to U.S.<br>Government end users are "commercial computer disclosure, modification, and adaptation of the programs, including any operating system, integrated software, any programs installed on the hardware, and/or documentation, shall be subject to license terms and license restrictions applicable to the programs. No other rights are granted to the U.S. Government.

This software or hardware is developed for general use in a variety of information management applications. It is not developed or intended for use in any inherently dangerous applications, including applications that may create a risk of personal injury. If you use this software or hardware in dangerous applications, then you shall be responsible to take all appropriate fail-safe, backup, redundancy, and other measures to ensure its safe use. Oracle Corporation and its affiliates disclaim any liability for any damages caused by use of this software or hardware in dangerous applications.

Oracle and Java are registered trademarks of Oracle and/or its affiliates. Other names may be trademarks of their respective owners.

Intel and Intel Xeon are trademarks or registered trademarks of Intel Corporation. All SPARC trademarks are used under license and are trademarks or registered trademarks of SPARC International, Inc. AMD, Opteron, the AMD logo, and the AMD Opteron logo are trademarks or registered trademarks of Advanced Micro Devices. UNIX is a registered trademark of The Open Group.

This software or hardware and documentation may provide access to or information about content, products, and services from third parties. Oracle Corporation and its affiliates are not responsible for and expressly disclaim all warranties of any kind with respect to third-party content, products, and services unless otherwise set forth in an applicable agreement between you and Oracle. Oracle Corporation and its affiliates will not be responsible for any loss, costs, or damages incurred due to your access to or use of third-party content, products, or services, except as set forth in an applicable agreement between you and Oracle.

### **Access to Oracle Support**

Oracle customers that have purchased support have access to electronic support through My Oracle Support. For information, visit [http://www.oracle.com/pls/topic/lookup?](http://www.oracle.com/pls/topic/lookup?ctx=acc&id=info) [ctx=acc&id=info](http://www.oracle.com/pls/topic/lookup?ctx=acc&id=info) or visit <http://www.oracle.com/pls/topic/lookup?ctx=acc&id=trs> if you are hearing impaired.

### **Référence: E83161**

Copyright © 2007, 2017, Oracle et/ou ses affiliés. Tous droits réservés.

Ce logiciel et la documentation qui l'accompagne sont protégés par les lois sur la propriété intellectuelle. Ils sont concédés sous licence et soumis à des restrictions d'utilisation et de divulgation.<br>Sauf stipulation exp exécuter, publier ou afficher le logiciel, même partiellement, sous quelque forme et par quelque procédé que ce soit. Par ailleurs, il est interdit de procéder à toute ingénierie inverse du logiciel, de le désassembler ou de le décompiler, excepté à des fins d'interopérabilité avec des logiciels tiers ou tel que prescrit par la loi.

Les informations fournies dans ce document sont susceptibles de modification sans préavis. Par ailleurs, Oracle Corporation ne garantit pas qu'elles soient exemptes d'erreurs et vous invite, le cas échéant, à lui en faire part par écrit.

Si ce logiciel, ou la documentation qui l'accompagne, est livré sous licence au Gouvernement des Etats-Unis, ou à quiconque qui aurait souscrit la licence de ce logiciel pour le compte du Gouvernement des Etats-Unis, la notice suivante s'applique :

U.S. GOVERNMENT END USERS: Oracle programs, including any operating system, integrated software, any programs installed on the hardware, and/or documentation, delivered to U.S. Government end users are "commercial computer software" pursuant to the applicable Federal Acquisition Regulation and agency-specific supplemental regulations. As such, use, duplication,<br>disclosure, modification, and adapt

Ce logiciel ou matériel a été développé pour un usage général dans le cadre d'applications de gestion des informations. Ce logiciel ou matériel n'est pas conçu ni n'est destiné à être utilisé dans des applications à risque, notamment dans des applications pouvant causer un risque de dommages corporels. Si vous utilisez ce logiciel ou ce matériel dans le cadre d'applications dangereuses, il est de votre responsabilité de prendre toutes les mesures de secours, de sauvegarde, de redondance et autres mesures nécessaires à son utilisation dans des conditions optimales de sécurité.<br>Oracle Corporation et ses aff

Oracle et Java sont des marques déposées d'Oracle Corporation et/ou de ses affiliés. Tout autre nom mentionné peut correspondre à des marques appartenant à d'autres propriétaires qu'Oracle.

Intel et Intel Xeon sont des marques ou des marques déposées d'Intel Corporation. Toutes les marques SPARC sont utilisées sous licence et sont des marques ou des marques déposées de SPARC International, Inc. AMD, Opteron, le logo AMD et le logo AMD Opteron sont des marques ou des marques déposées d'Advanced Micro Devices. UNIX est une marque déposée de The Open Group.

Ce logiciel ou matériel et la documentation qui l'accompagne peuvent fournir des informations ou des liens donnant accès à des contenus, des produits et des services émanant de tiers. Oracle Corporation et ses affiliés déclinent toute responsabilité ou garantie expresse quant aux contenus, produits ou services émanant de tiers, sauf mention contraire stipulée dans un contrat entre<br>vous et Oracle. En aucun cas,

#### **Accès aux services de support Oracle**

Les clients Oracle qui ont souscrit un contrat de support ont accès au support électronique via My Oracle Support. Pour plus d'informations, visitez le site [http://www.oracle.com/pls/topic/](http://www.oracle.com/pls/topic/lookup?ctx=acc&id=info) [lookup?ctx=acc&id=info](http://www.oracle.com/pls/topic/lookup?ctx=acc&id=info) ou le site <http://www.oracle.com/pls/topic/lookup?ctx=acc&id=trs> si vous êtes malentendant.

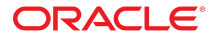